## Package 'tidyCoverage'

May 14, 2024

<span id="page-0-0"></span>Title Extract and aggregate genomic coverage over features of interest

Version 1.1.0

Date 2023-11-09

Version 1.1.0<br>Date 2023-11-09<br>Description `tidyCoverage` framework enables tidy manipulation of collections of genomic tracks and features using `tidySummarizedExperiment` methods. It facilitates the extraction, aggregation and visualization of genomic coverage over individual or thousands of genomic loci, relying on `CoverageExperiment` and `AggregatedCoverage` classes. This accelerates the integration of genomic track data in genomic analysis workflows.

License MIT + file LICENSE

URL <https://github.com/js2264/tidyCoverage>

BugReports <https://github.com/js2264/tidyCoverage/issues>

biocViews Software, Sequencing, Coverage,

Encoding UTF-8

Roxygen list(markdown = TRUE)

RoxygenNote 7.2.3

**Depends**  $R$  ( $>= 4.3.0$ ), SummarizedExperiment

- Imports S4Vectors, IRanges, GenomicRanges, GenomeInfoDb, BiocParallel, BiocIO, rtracklayer, methods, tidyr, dplyr, fansi, pillar, rlang, cli, purrr, vctrs, stats
- Suggests tidySummarizedExperiment, plyranges, ggplot2, TxDb.Hsapiens.UCSC.hg19.knownGene, AnnotationHub, GenomicFeatures, BiocStyle, hues, knitr, rmarkdown, sessioninfo, testthat  $(>= 3.0.0)$

Config/testthat/edition 3

VignetteBuilder knitr

LazyData false

git\_url https://git.bioconductor.org/packages/tidyCoverage

git\_branch devel

git\_last\_commit 4ff03fe git\_last\_commit\_date 2024-04-30 Repository Bioconductor 3.20 Date/Publication 2024-05-13 Author Jacques Serizay [aut, cre] Maintainer Jacques Serizay <jacquesserizay@gmail.com>

## **Contents**

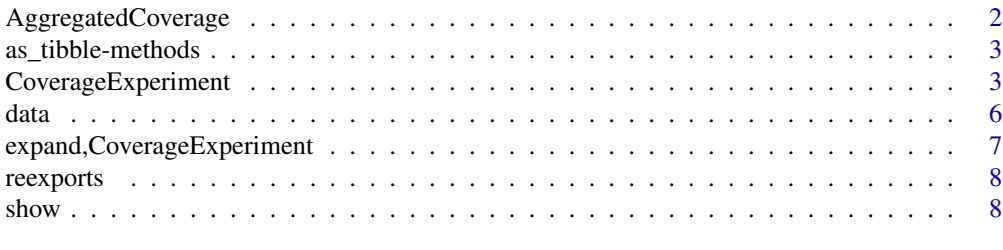

#### $\blacksquare$

AggregatedCoverage *aggregate*

## Description

Bin coverage contained in a CoverageExperiment into an AggregatedCoverage object.

## Usage

```
## S4 method for signature 'CoverageExperiment'
aggregate(x, bin = 1, ...)
```
## Arguments

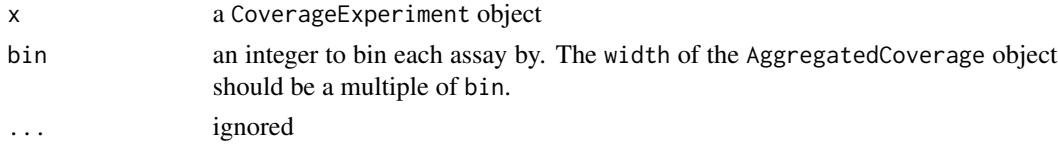

## Value

an AggregatedCoverage object

## Examples

data(ce) aggregate(ce, bin = 10)

<span id="page-1-0"></span>

<span id="page-2-0"></span>as\_tibble-methods *as\_tibble*

## Description

Coerce an CoverageExperiment or AggregatedCoverage object into a tibble

## Usage

```
## S3 method for class 'AggregatedCoverage'
as\_tibble(x, ...)
```
## Arguments

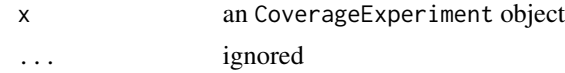

## Value

tibble

## Examples

data(ac) as\_tibble(ac)

CoverageExperiment *CoverageExperiment*

## Description

#' @description

## Usage

```
CoverageExperiment(tracks, features, ...)
```

```
coarsen(x, window, ...)
```

```
## S4 method for signature 'BigWigFileList,GRangesList'
CoverageExperiment(
 tracks,
 features,
 width,
 center = FALSE,
 scale = FALSE,
```

```
ignore.strand = TRUE,
 window = 1,
 BPPARAM = BiocParallel::bpparam()
\lambda## S4 method for signature 'BigWigFileList,GRanges'
CoverageExperiment(tracks, features, ...)
## S4 method for signature 'BigWigFileList,list'
CoverageExperiment(tracks, features, ...)
## S4 method for signature 'BigWigFile,GRangesList'
CoverageExperiment(tracks, features, ...)
## S4 method for signature 'BigWigFile,GRanges'
CoverageExperiment(tracks, features, ...)
## S4 method for signature 'BigWigFile,list'
CoverageExperiment(tracks, features, ...)
## S4 method for signature 'list,GRangesList'
CoverageExperiment(
  tracks,
  features,
 width,
 center = FALSE,
  scale = FALSE,
  ignore.strand = TRUE,
 window = 1,
 BPPARAM = BiocParallel::bpparam()
)
## S4 method for signature 'list,GRanges'
CoverageExperiment(tracks, features, ...)
## S4 method for signature 'list,list'
CoverageExperiment(tracks, features, ...)
## S4 method for signature 'RleList,GRangesList'
CoverageExperiment(tracks, features, ...)
## S4 method for signature 'RleList,GRanges'
CoverageExperiment(tracks, features, ...)
## S4 method for signature 'RleList,list'
CoverageExperiment(tracks, features, ...)
## S4 method for signature 'CoverageExperiment'
```
## CoverageExperiment 5

 $coarsen(x, window = 1, BPPARAM = BioCParallel::bpparam())$ 

#### Arguments

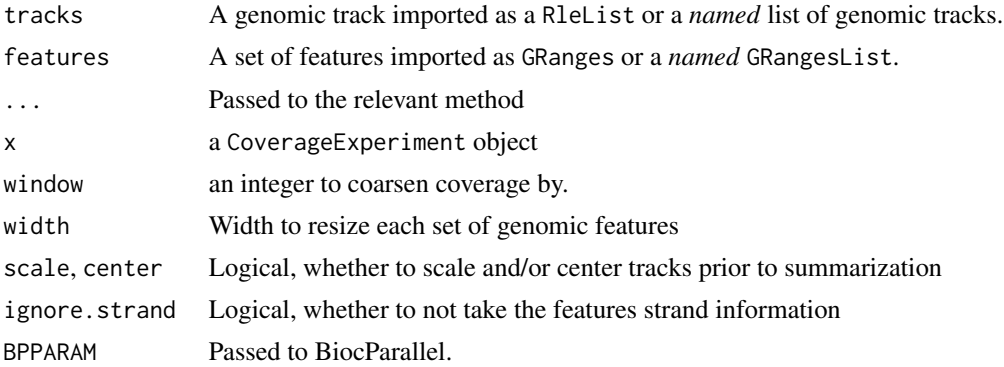

## Details

CoverageExperiment objects store coverages for individual tracks over different sets of features. The coverage assay contains a separate matrix for each combination of track x features. CoverageExperiment objects are instantiated using the CoverageExperiment()  $\#$  function, and can be coarsened using the coarsen() function.

#### Value

A CoverageExperiment object

#### Examples

```
library(rtracklayer)
library(purrr)
library(plyranges)
TSSs_bed <- system.file("extdata", "TSSs.bed", package = "tidyCoverage")
features <- import(TSSs_bed) |> filter(strand == '+')
#############################################################################
## 1. Creating a `CoverageExperiment` object from a single BigWigFile
#############################################################################
RNA_fwd <- system.file("extdata", "RNA.fwd.bw", package = "tidyCoverage")
tracks <- BigWigFile(RNA_fwd)
CoverageExperiment(tracks, features, width = 5000)
#############################################################################
## 2. Creating a `CoverageExperiment` object from a BigWigFileList
#############################################################################
RNA_rev <- system.file("extdata", "RNA.rev.bw", package = "tidyCoverage")
tracks <- BigWigFileList(list(RNA_fwd = RNA_fwd, RNA_rev = RNA_rev))
CoverageExperiment(tracks, features, width = 5000)
```

```
#############################################################################
## 3. Creating a `CoverageExperiment` object from imported bigwig files
#############################################################################
tracks <- list(
    RNA_fwd = system.file("extdata", "RNA.fwd.bw", package = "tidyCoverage"),
    RNA_rev = system.file("extdata", "RNA.rev.bw", package = "tidyCoverage")
) |> map(import, as = 'Rle')
CoverageExperiment(tracks, features, width = 5000)
#############################################################################
## 4. Correct for strandness when recovering coverage
#############################################################################
TSSs_bed <- system.file("extdata", "TSSs.bed", package = "tidyCoverage")
features <- list(
    TSS_fwd = import(TSSs_bed) |> filter(strand == '+'),
    TSS_rev = import(TSSs_bed) |> filter(strand == '-')
\lambdatracks <- list(
    RNA_fwd = system.file("extdata", "RNA.fwd.bw", package = "tidyCoverage"),
    RNA_rev = system.file("extdata", "RNA.rev.bw", package = "tidyCoverage")
) |> map(import, as = 'Rle')
CoverageExperiment(tracks, features, width = 5000, ignore.strand = FALSE)
## Aggregating a `CoverageExperiment` object
#############################################################################
#############################################################################
data(ce)
coarsen(ce, window = 10)
```
data *Example* CoverageExperiment *and* AggregatedCoverage *objects*

#### **Description**

Two example objects are provided in the tidyCoverage package:

- ce: a CoverageExperiment dataset containing stranded RNA-seq coverage (forward and reverse) over Scc1 peaks  $(\pm 1kb)$ .
- ac: an AggregatedCoverage object obtained with aggregate(ce).

#### Usage

data(ce)

data(ac)

## <span id="page-6-0"></span>Format

CoverageExperiment object containing 1 features set and 2 tracks. AggregatedCoverage object containing 1 features set and 2 tracks.

## Details

Data was generated in yeast (S288c) and aligned to reference R64-1-1.

expand,CoverageExperiment

*Expand a CoverageExperiment object*

#### Description

A CoverageExperiment object can be coerced into a tibble using the tidySummarizedExperiment package, but this will not turn each coverage matrix into a "long" format. The expand function provided here allows one to coerce a CoverageExperiment object into a long data frame, and adds the ranges and seqnames to the resulting tibble.

#### Usage

## S3 method for class 'CoverageExperiment' expand(data, ..., .name\_repair = NULL)

## Arguments

data a CoverageExperiment object

..., .name\_repair ignored

#### Value

a tibble object

#### Examples

data(ce) ce

expand(ce)

#### <span id="page-7-1"></span>Description

These objects are imported from other packages. Follow the links below to see their documentation.

dplyr [as\\_tibble](#page-7-1) S4Vectors [aggregate](#page-7-1) tidyr [expand](#page-7-1)

## Value

Depending on the re-exported function

#### Examples

 $1 + 1$ 

show *show*

#### Description

show method for CoverageExperiment and AggregatedCoverage objects

## Usage

```
## S4 method for signature 'CoverageExperiment'
show(object)
## S4 method for signature 'AggregatedCoverage'
show(object)
## S3 method for class 'CoverageExperiment'
print(x, ..., n = NULL)## S3 method for class 'AggregatedCoverage'
print(x, ..., n = NULL)## S3 method for class 'tidyCoverageExperiment'
tbl_format_header(x, setup, ...)
## S3 method for class 'tidyAggregatedCoverage'
```
#### <span id="page-8-0"></span>show 9

## Arguments

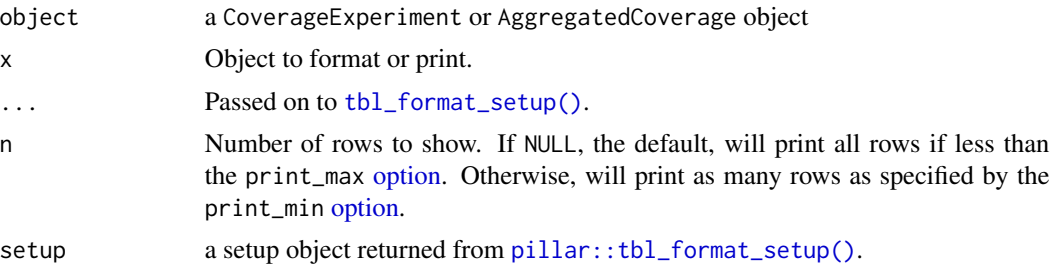

## Value

Prints a message to the console describing the contents of the CoverageExperimentorAggregatedCoverage' objects.

## Examples

data(ce) print(ce) data(ac) print(ac)

# <span id="page-9-0"></span>**Index**

```
∗ datasets
    data, 6
∗ internal
    reexports, 8
ac (data), 6
aggregate, 8
aggregate (reexports), 8
aggregate,CoverageExperiment-method
        (AggregatedCoverage), 2
AggregatedCoverage, 2
as_tibble, 8
as_tibble (reexports), 8
as_tibble-methods, 3
as_tibble.AggregatedCoverage
        (as_tibble-methods), 3
ce (data), 6
coarsen (CoverageExperiment), 3
coarsen,CoverageExperiment-method
        (CoverageExperiment), 3
CoverageExperiment, 3
CoverageExperiment,BigWigFile,GRanges-method
reexports, 8
        (CoverageExperiment), 3
CoverageExperiment,BigWigFile,GRangesList-methno8
        (CoverageExperiment), 3
CoverageExperiment,BigWigFile,list-method
        (CoverageExperiment), 3
CoverageExperiment,BigWigFileList,GRanges-metholLformat_header.tidyAggregatedCoverage
        (CoverageExperiment), 3
CoverageExperiment,BigWigFileList,GRangesListthethodmat_header.tidyCoverageExperiment
        (CoverageExperiment), 3
CoverageExperiment,BigWigFileList,list-method
tbl_format_setup(), 9
        (CoverageExperiment), 3
CoverageExperiment,list,GRanges-method
        (CoverageExperiment), 3
CoverageExperiment,list,GRangesList-method
        (CoverageExperiment), 3
CoverageExperiment,list,list-method
        (CoverageExperiment), 3
                                               CoverageExperiment,RleList,GRanges-method
                                                       (CoverageExperiment), 3
                                               CoverageExperiment,RleList,GRangesList-method
                                                       (CoverageExperiment), 3
                                               CoverageExperiment,RleList,list-method
                                                       (CoverageExperiment), 3
                                               data, 6
                                               expand, 8
                                               expand (reexports), 8
                                               expand,CoverageExperiment, 7
                                               expand,CoverageExperiment-method
                                                       (expand,CoverageExperiment), 7
                                               expand.CoverageExperiment
                                                       (expand,CoverageExperiment), 7
                                               option, 9
                                               pillar::tbl_format_setup(), 9
                                               print.AggregatedCoverage (show), 8
                                               print.CoverageExperiment (show), 8
                                               show,AggregatedCoverage-method (show), 8
                                               show,CoverageExperiment-method (show), 8
                                                       (show), 8
                                                       (show), 8
```